## **Procedimiento para Débito Automático**

## **En caso de cambio de empresa del asociado**

Si cambias de una empresa en convenio a ser independiente o trabajar en una empresa sin convenio, debes seguir los siguientes pasos:

1. [Haz clic aquí,](http://www.unimos.com.co/servicios/Paginas/formularios.aspx) descarga y diligencia completamente el formato **Solicitud de Vinculación Persona Natural.** Luego imprímelo y llévalo nuestros puntos de [atención](http://www.unimos.com.co/contactenos/Paginas/default.aspx) o con tu asesor comercial.

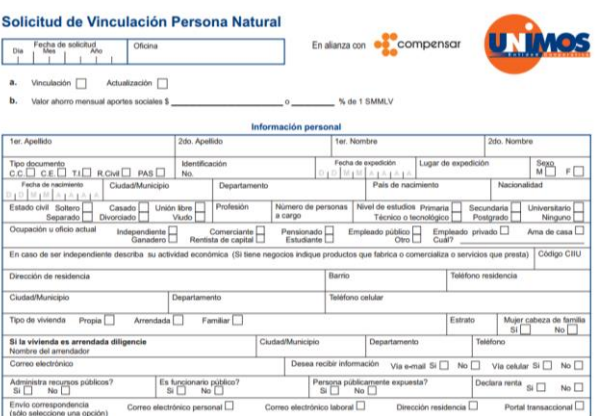

2. [Haz clic aquí,](http://www.unimos.com.co/servicios/Paginas/formularios.aspx) descarga y diligencia completamente el formato Solicitud de Servicios y Trámites. Únicamente los campos señalados a continuación:

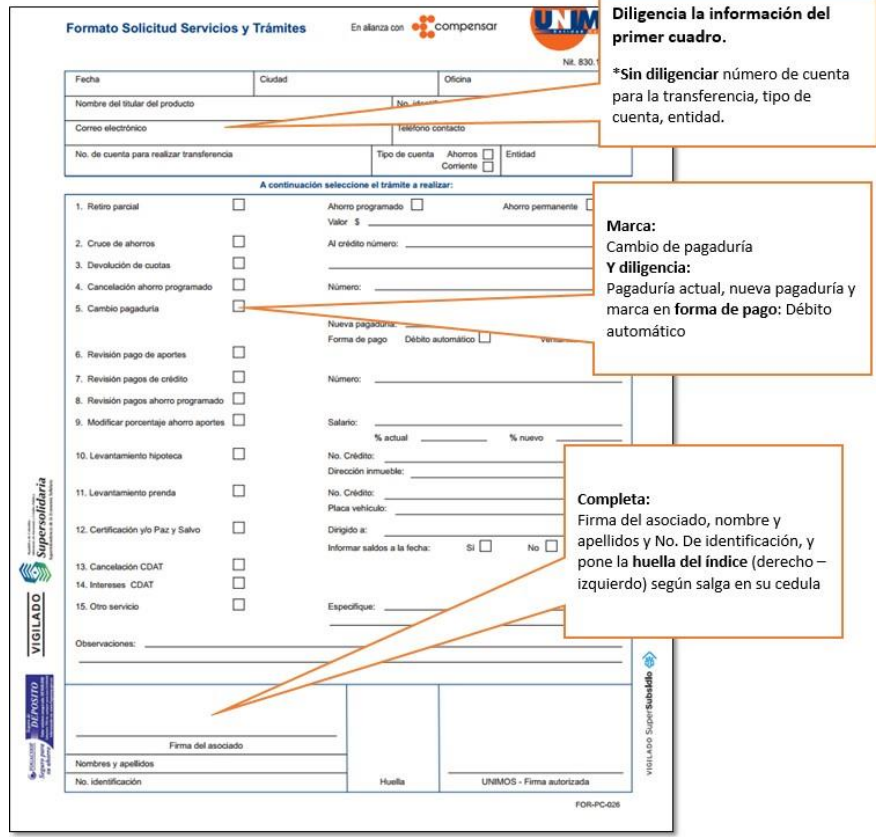

3. [Haz clic aquí,](http://www.unimos.com.co/servicios/Paginas/formularios.aspx) descarga y diligencia completamente el formato Débito Automático. Luego imprímelo y llévalo nuestros puntos de [atención](http://www.unimos.com.co/contactenos/Paginas/default.aspx) o con tu asesor comercial.

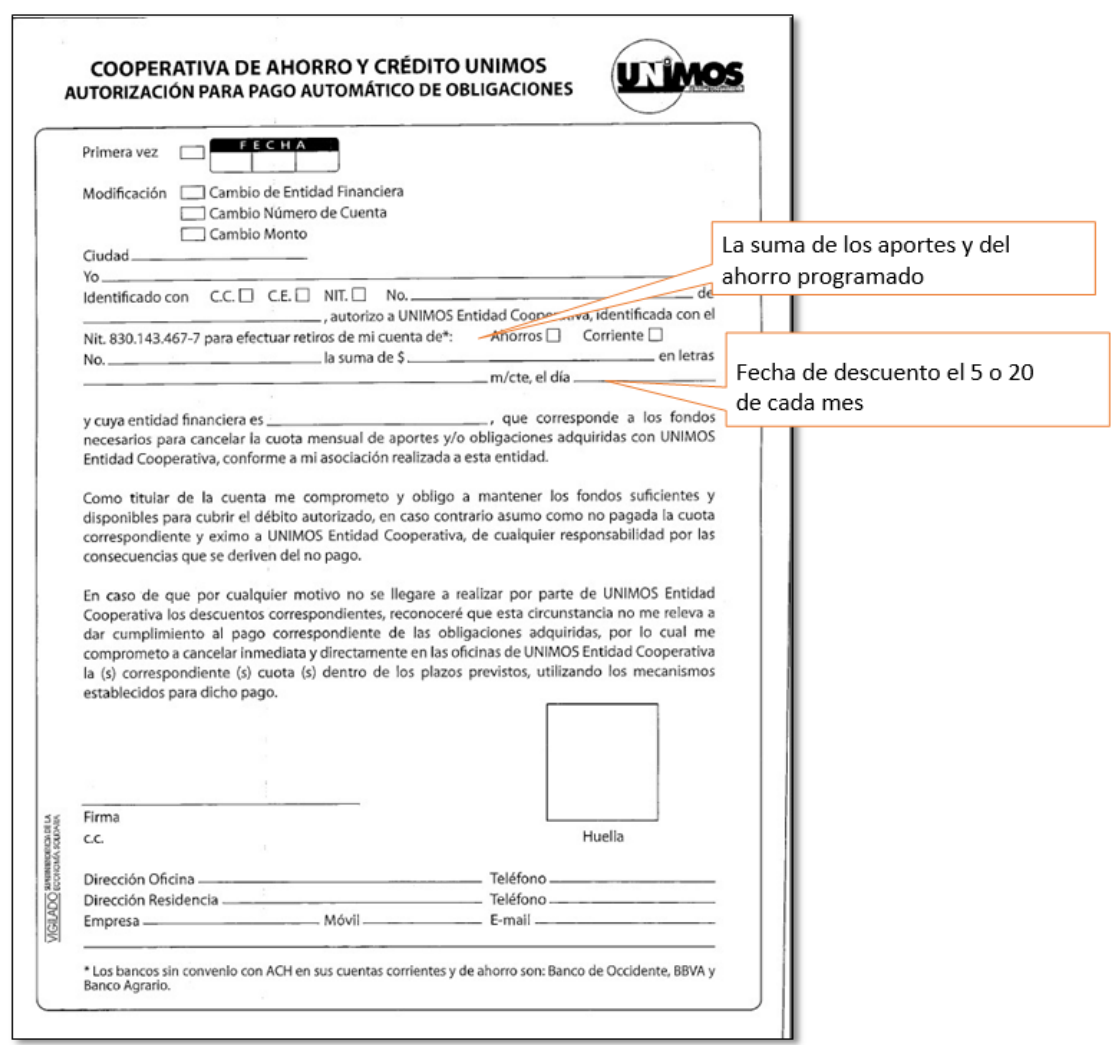

En cuanto entregues los formularios diligenciados, el proceso se realizará cada mes automáticamente.